# **Аннотация к рабочей программе основного общего образования по дисциплине «Информатика» (7-9 классы) на 2020-2021 учебный год**

**Программу составил:** Петроченко Николай Юрьевич, учитель информатики

Программа базового курса по информатике рассчитана по 34 часа в год в 7-9 классах (по 1 часу в неделю); всего 102 часа.

Программа предполагает использование следующих учебников по информатике:

- Босова Л.Л., Босова А.Ю. Информатика: Учебник для 7 класса. М.: БИНОМ. Лаборатория знаний, 2017.
- Босова Л.Л., Босова А.Ю. Информатика: Учебник для 8 класса. М.: БИНОМ. Лаборатория знаний, 2018.
- Босова Л.Л., Босова А.Ю. Информатика: Учебник для 9 класса. М.: БИНОМ. Лаборатория знаний, 2019.

Целями реализации основной образовательной программы основного общего образования являются:

- достижение выпускниками планируемых результатов: знаний, умений, навыков, компетенций и компетентностей, определяемых личностными, семейными, общественными, государственными потребностями и возможностями обучающегося среднего школьного возраста, индивидуальными особенностями его развития и состояния здоровья;
- становление и развитие личности обучающегося в ее самобытности, уникальности, неповторимости.

Основная образовательная программа формируется с учетом психологопедагогических особенностей развития детей 11–15 лет, связанных:

 с переходом от учебных действий, характерных для начальной школы и осуществляемых только совместно с классом как учебной общностью и под руководством учителя, от способности только осуществлять принятие заданной

педагогом и осмысленной цели к овладению этой учебной деятельностью на уровне основной школы в единстве мотивационносмыслового и операционнотехнического компонентов, становление которой осуществляется в форме учебного исследования, к новой внутренней позиции обучающегося – направленности на самостоятельный познавательный поиск, постановку учебных целей, освоение и самостоятельное осуществление контрольных и оценочных действий, инициативу в организации учебного сотрудничества;

- с осуществлением на каждом возрастном уровне (11–13 и 13–15 лет), благодаря развитию рефлексии общих способов действий и возможностей их переноса в различные учебно-предметные области, качественного преобразования учебных действий: моделирования, контроля и оценки и перехода от самостоятельной постановки обучающимися новых учебных задач к развитию способности проектирования собственной учебной деятельности и построению жизненных планов во временнóй перспективе;
- с формированием у обучающегося научного типа мышления, который ориентирует его на общекультурные образцы, нормы, эталоны и закономерности взаимодействия с окружающим миром;
- с овладением коммуникативными средствами и способами организации кооперации и сотрудничества, развитием учебного сотрудничества, реализуемого в отношениях обучающихся с учителем и сверстниками;
- с изменением формы организации учебной деятельности и учебного сотрудничества от классно-урочной к лабораторно-семинарской и лекционнолабораторной исследовательской.

Учет особенностей подросткового возраста, успешность и своевременность формирования новообразований познавательной сферы, качеств и свойств личности связывается с активной позицией учителя, а также с адекватностью построения образовательного процесса и выбором условий и методик обучения.

Объективно необходимое для подготовки к будущей жизни развитие социальной взрослости подростка требует и от родителей (законных представителей) решения соответствующей задачи воспитания подростка в семье, смены прежнего типа отношений на новый

Структурирование учебного содержания рабочей программы по годам обучения составлено в соответствии с распределением учебного содержания на основе авторской

программы Босовой Л.Л. и методических рекомендаций по использованию УМК данного автора.

#### **Виды и формы текущего контроля:**

- устный (индивидуальный или фронтальный опрос, решение учебнопознавательных (логических) задач, защита рефератов, докладов, проектов, собеседование, зачет, устная взаимопроверка, и д.р.);

- письменный (домашние работы, практические работы, контрольные работы, тестовые задания (в том числе с использованием ИКТ), диктанты, решение учебнопознавательных (логических) задач, письмо по памяти, письменная взаимопроверка, контрольные практические работы, и др.)

- накопительная система оценки и др.

Текущий контроль успеваемости - это систематическая проверка знаний обучающихся, проводимая учителем на текущих занятиях в соответствии с учебной программой. Текущий контроль успеваемости обучающихся в школе осуществляется учителями по 5-балльной системе (минимальный балл - 1; максимальный балл- 5).

Тематический контроль заключается в проверке усвоения программного материала по каждой крупной теме курса.

Промежуточная аттестация – это оценка качества освоения обучающимися какойлибо части (частей) темы (тем) учебного предмета, курса, дисциплины (модуля) по окончании их изучения по итогам учебного периода (четверти, полугодия, года).

Итоговая аттестация – это оценка степени и уровня освоения выпускниками образовательной программы по завершении основного общего и среднего общего образования для определения соответствия результатов освоения обучающимися основных образовательных программ требованиям образовательного стандарта. Педагогический аудит – независимая оценка знаний учебного предмета учащимися, полнота и прочность усвоения учебного материала на всех ступенях школьного образования (начального, основного, среднего). Аттестационный материал – контрольноизмерительные материалы для проведения аттестации учащихся 2-10 классов.

Вводный контроль учащихся - процедура, проводимая в начале учебного года с целью определения степени сохранения полученных ранее знаний, умений и навыков в соответствии с государственным общеобразовательным стандартом.

Отметка - это результат процесса оценивания, количественное выражение учебных достижений обучающихся в цифрах.

Оценка учебных достижений - это процесс по установлению степени соответствия реально достигнутых результатов планируемым целям. Оценке подлежат как объём,

системность знаний, так и уровень развития интеллекта, навыков, умений, компетенций, характеризующие учебные достижения ученика в учебной деятельности.

# **Календарно-тематическое планирование**

#### **9 класс**

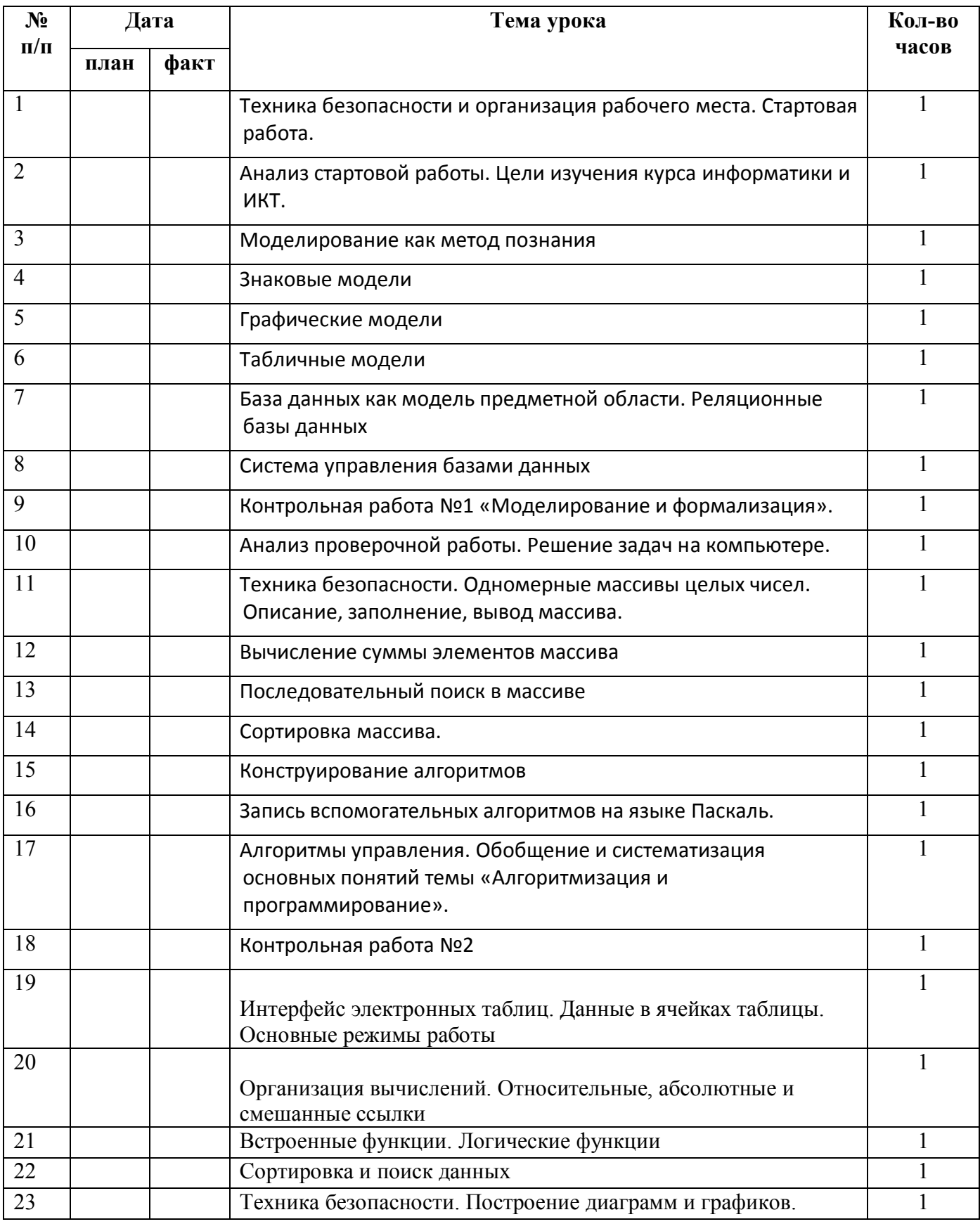

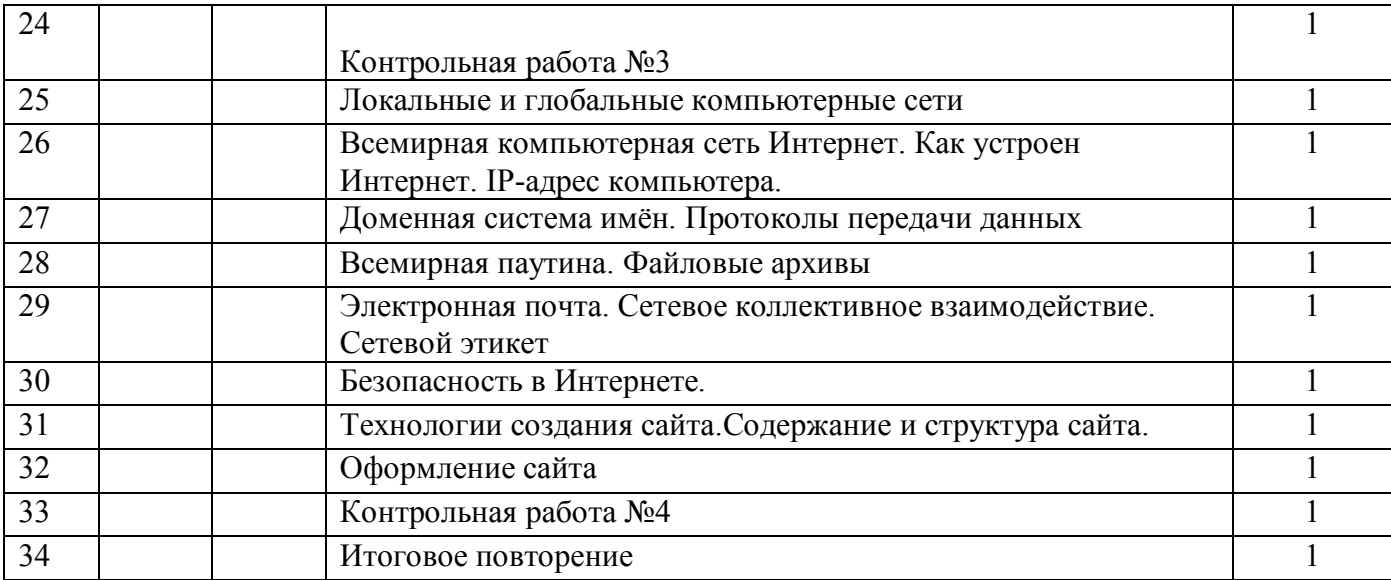

# **Описание учебно-методического и материально-технического обеспечения образовательного процесса**

# **Состав УМК «Информатика и ИКТ» для 7-9 класса, автор Босова Л. Л.**

**1.** Информатика и ИКТ: Учебник для 7 класса

**2.** Информатика и ИКТ: Учебник для 8 класса

**3.** Информатика и ИКТ: Учебник для 9 класса

**4.** Информатика и ИКТ: Рабочая тетрадь для 7 класса

**5.** Информатика и ИКТ: Рабочая тетрадь для 8 класса

**6.** Информатика и ИКТ: Рабочая тетрадь для 9 класса

**7.** Занимательные задачи по информатике

**8.** Информатика и ИКТ. 6-7 классы: Комплект плакатов и методическое пособие. 12 плакатов.

**9.** Информатика и ИКТ: методическое пособие для 7-9 класса

**10.** Электронное приложение к учебникам в авторской мастерской Л.Л. Босовой на сайте http://metodist.Lbz.ru.

# **Список литературы для педагогов:**

- **1.** Примерная основная образовательная программа образовательного учреждения. Основная школа. / сост. Е.С.Савинов.– М. Просвещение, 2011г. – 342 с. – (Стандарты второго поколения);
- **2.** Информатика. Программа для основной школы: 7 9 классы. / Л.Л Босова, А.Ю. Босова. – М.: БИНОМ. Лаборатория знаний, 2013.
- **3.** Примерные программы по учебным предметам. Информатика. 7 9 классы. – М.: Просвещение, 2011. – (Стандарты второго поколения).
- **4.** Босова Л.Л. Информатика: Учебник для 7 класса. М.: БИНОМ. Лаборатория знаний, 2017.
- **5.** Босова Л.Л. Информатика: рабочая тетрадь для 7 класса. М.: БИНОМ. Лаборатория знаний, 2017.
- **6.** Босова, Л.Л. Информатика: Учебник для 8 класса.- М.: БИНОМ. Лаборатория знаний, 2019.
- **7.** Босова, Л.Л. Информатика: Рабочая тетрадь для 8 класса.- М.: БИНОМ. Лаборатория знаний, 2019.
- **8.** Босова, Л.Л. Информатика: Учебник для 9 класса.- М.: БИНОМ. Лаборатория знаний, 2019.
- **9.** Босова, Л.Л. Информатика: Рабочая тетрадь для 9 класса.- М.: БИНОМ. Лаборатория знаний, 2019.
- **10.** Босова Л.Л., Босова А.Ю., Коломенская Ю.Г. Занимательные задачи по информатике. – М.: БИНОМ. Лаборатория знаний, 2006.
- **11.** Информатика и ИКТ: методическое пособие для 7-9 классов :

#### **Список литературы для учащихся:**

- **1.** Босова, Л.Л. Информатика: Учебник для 7 класса.- М.: БИНОМ. Лаборатория знаний, 2017.
- **2.** Босова, Л.Л. Информатика: Рабочая тетрадь для 7 класса.- М.: БИНОМ. Лаборатория знаний, 2017.
- **3.** Босова, Л.Л. Информатика: Учебник для 8 класса.- М.: БИНОМ. Лаборатория знаний, 2019.
- **4.** Босова, Л.Л. Информатика: Рабочая тетрадь для 8 класса.- М.: БИНОМ. Лаборатория знаний, 2019.
- **5.** Босова, Л.Л. Информатика: Учебник для 9 класса.- М.: БИНОМ. Лаборатория знаний, 2019.
- **6.** Босова, Л.Л. Информатика: Рабочая тетрадь для 9 класса.- М.: БИНОМ. Лаборатория знаний, 2019.

### **Перечень технических средств обучения кабинета (средства ИКТ)**

### **Аппаратные средства**

**1. Компьютер** – универсальное устройство обработки информации; основная конфигурация современного компьютера обеспечивает учащемуся мультимедиа-возможности: видео-изображение, качественный стереозвук в наушниках, речевой ввод с микрофона и др.

**2. Интерактивная панель, подсоединяемая к компьютеру,** – радикально повышает: уровень наглядности в работе учителя, возможность для учащихся представлять результаты своей работы всему классу, эффективность организационных и административных выступлений. Даёт возможность проведения интерактивных презентаций.

**3. Принтер** – позволяет фиксировать на бумаге информацию, найденную и созданную учащимися или учителем. В некоторых ситуациях очень желательно использование бумаги и изображения большого формата.

**4. Устройства, обеспечивающие подключение к сети Интернет и общий доступ к ресурсам локальной сети в пределах кабинета** – дают доступ к российским и мировым информационным ресурсам, позволяет вести переписку с другими школами.

**5. Устройства вывода звуковой информации** – наушники для индивидуальной работы со звуковой информацией, акустические колонки в составе рабочего места преподавателя.

**6. Устройства для ручного ввода текстовой информации и манипулирования экранными объектами** – клавиатура и мышь (и разнообразные устройства аналогичного назначения).

### **Программные средства**

**7.** Операционная система Windows.

**8.** Файловый менеджер (в составе операционной системы или DoubleCommander).

**9.** Программа-архиватор.

**10.** Клавиатурный тренажер.

**11.** Интегрированное офисное приложение, включающее текстовый редактор, растровый и векторный графические редакторы, программу разработки презентаций и электронные таблицы (LibreOffice).

**12.** Программа-переводчик.

**13.** Система оптического распознавания текста.

**14.** Мультимедиа проигрыватель (входит в состав операционных систем или др.).

**15.** Почтовый клиент (входит в состав операционных систем или др.).

**16.** Браузер (входит в состав операционных систем или др.).

#### **Перечень лабораторного и демонстрационного оборудования кабинета**

**1.** Компьютер.

**2.** Интерактивная панель.

**3.** Магнитно-маркерная доска.

**4.** Акустические системы (колонки).

**5.** Сканер.

**6.** Принтер.

**7.** В качестве наглядных пособий используются вышедшие из строя средств ИКТ (в т.ч. в частично разобранном виде).

**8.** Конструкторы Lego WeDo 2.0.

**9.** Планшетные компьютеры.

#### *Интернет-ресурсы, электронные информационные источники, ЦОР, используемые в образовательном процессе*

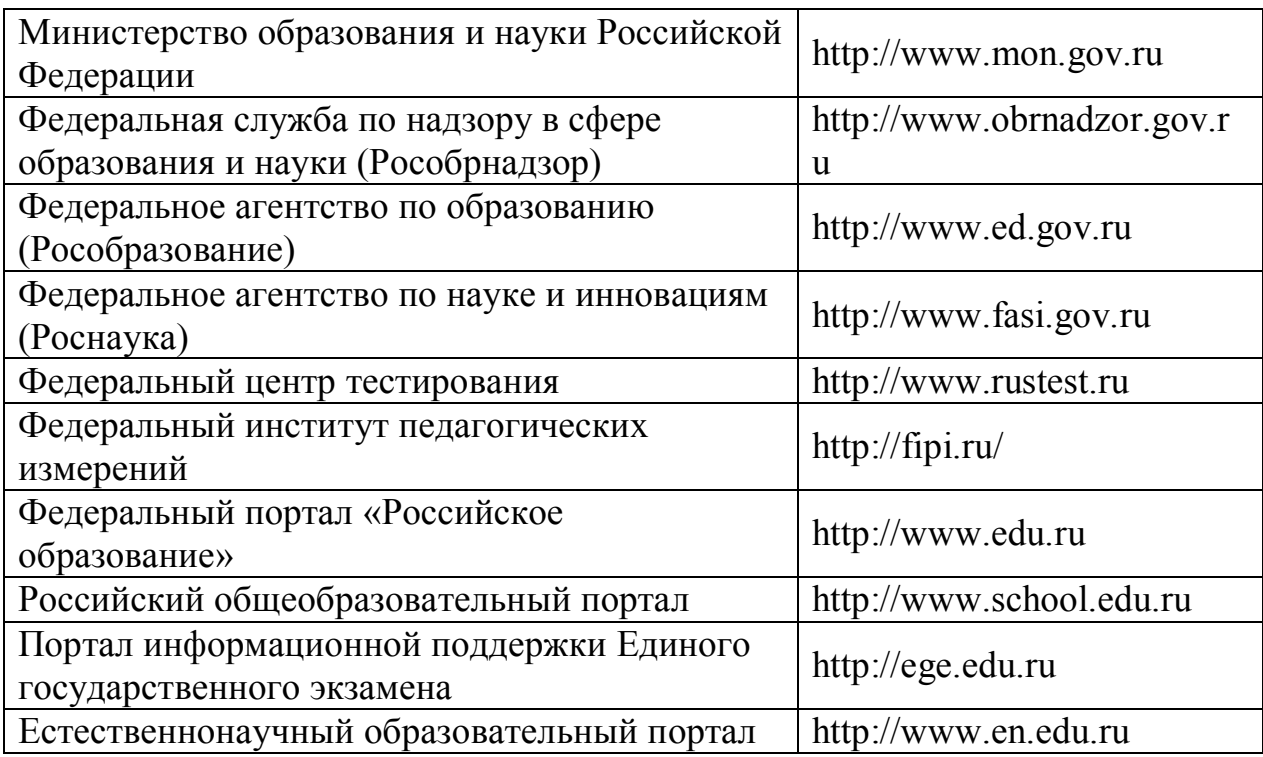

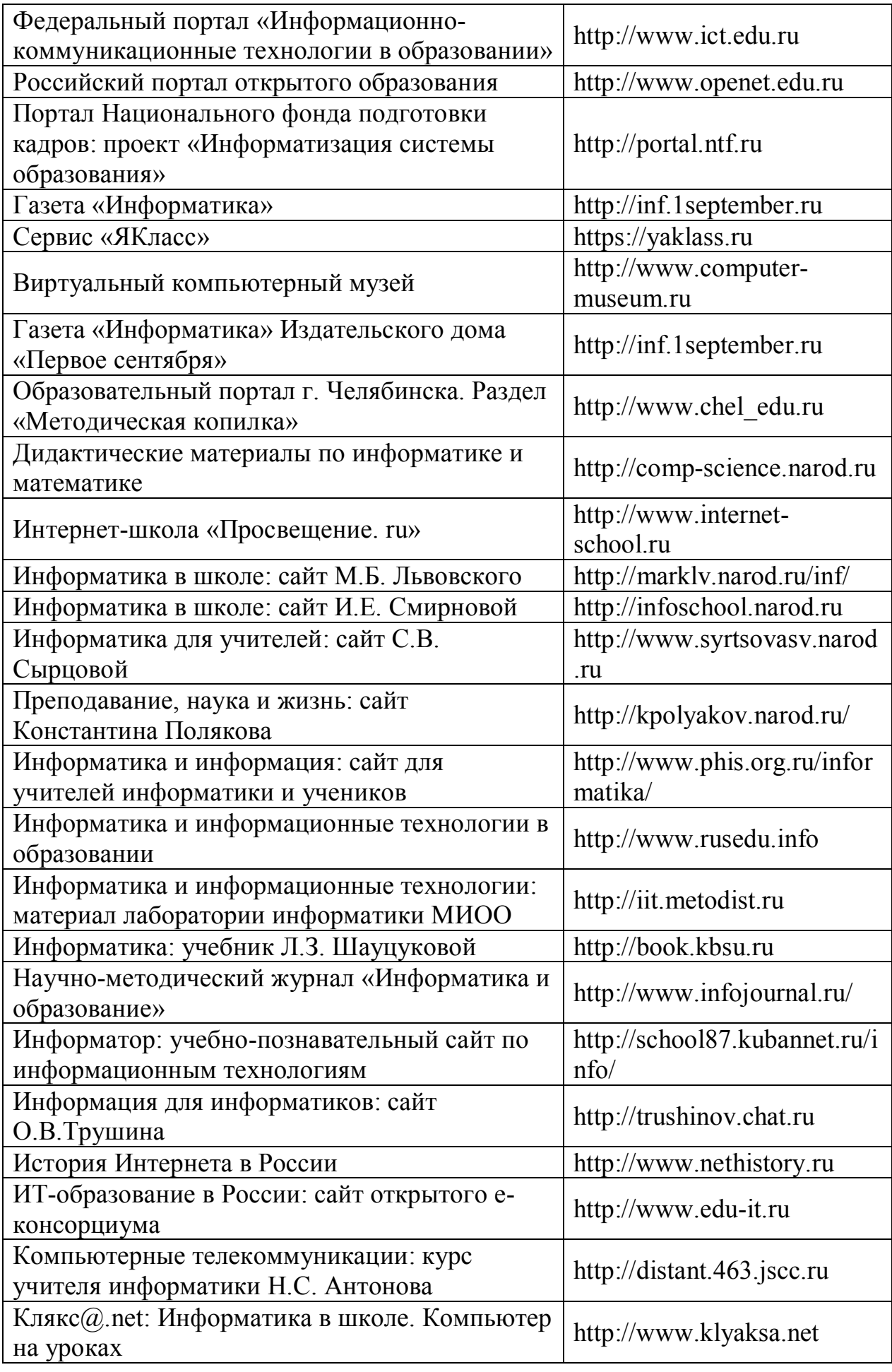

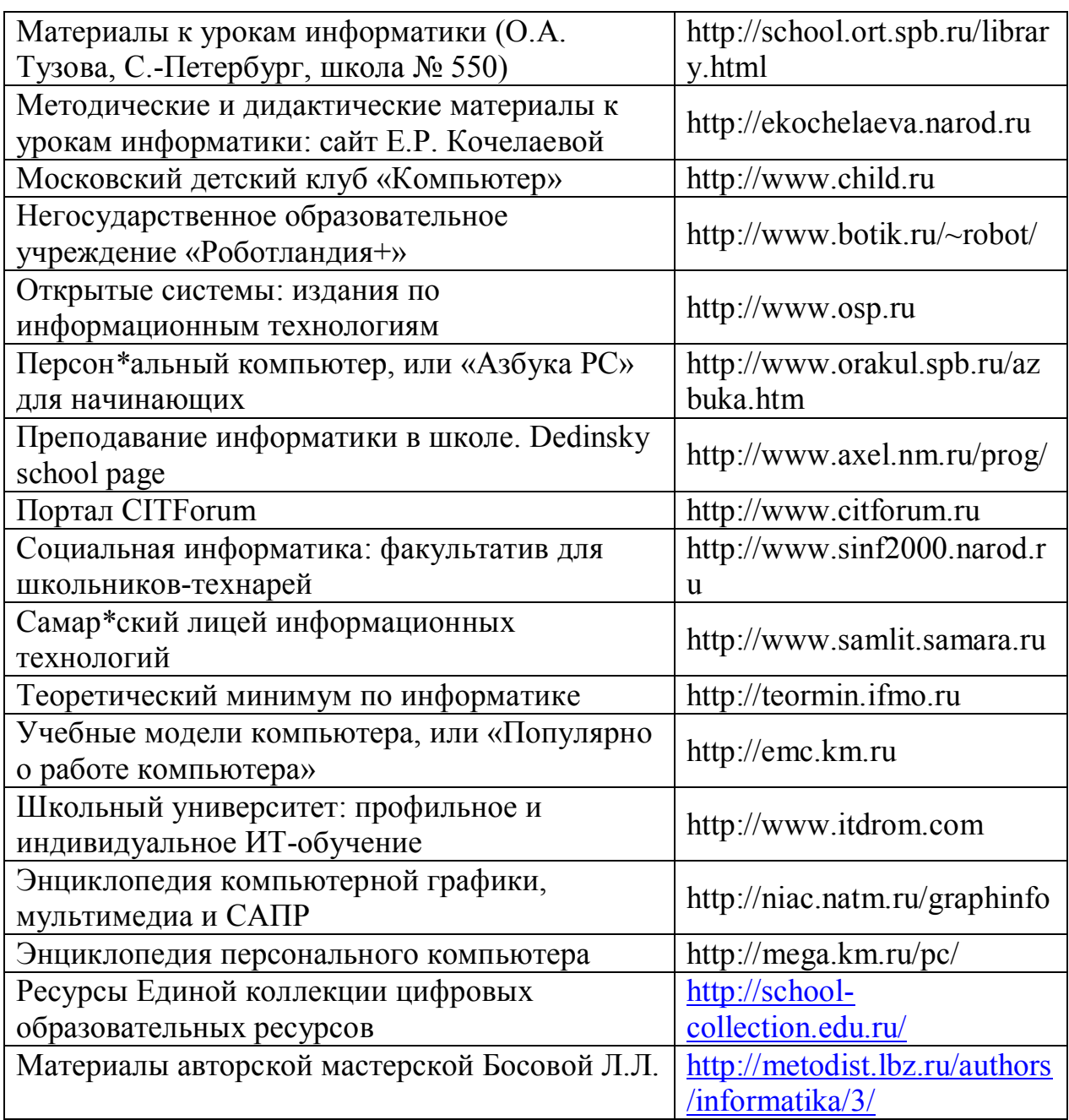

# *Состав медиатеки*

- **1.** Электронное приложение к учебникам в авторской мастерской Л.Л. Босовой
- **2.** Электронные физминутки
- **3.** Обучающие диски для подготовки к ГИ**А**
- **4.** Клавиатурные тренажеры

#### **Оценочные материалы по информатике 7-9 класс.**

В 7-9 классах используется несколько различных форм контроля:

**1.** наблюдение;

**2.** беседа;

**3.** фронтальный опрос;

**4.** опрос в парах;

**5.** проверочная работа;

**6.** практическая работа;

**7.** тестирование.

Тематический контроль осуществляется по завершении крупного блока (темы). Он позволяет оценить знания и умения учащихся, полученные в ходе достаточно продолжительного периода работы. Итоговый контроль осуществляется по завершении каждого года обучения.

#### **Оценка за тест**

В качестве одной из основных форм контроля рассматривается тестирование. Для того чтобы настроить школьников на вдумчивую работу с тестами, важно им объяснить правила, которых рекомендуется придерживаться при оценивании:

**8.** за каждый правильный ответ начисляется 1 балл;

**9.** за вопрос, оставленный без ответа (пропущенный вопрос), ничего не начисляется.

Такой подход позволяет добиться вдумчивого отношения к тестированию, позволяет сформировать у школьников навыки самооценки и ответственного отношения к собственному выбору.

При выставлении оценок желательно придерживаться следующих общепринятых соотношений:

- 10. 50-70%  $\langle 3 \rangle$ ;
- 11. 71-85%  $\langle 4 \rangle$ ;
- **12.** 86-100%  $\langle 5 \rangle$ .

По усмотрению учителя эти требования могут быть снижены. Особенно внимательно следует относиться к «пограничным» ситуациям, когда один балл определяет «судьбу» оценки, а иногда и ученика. В таких случаях следует внимательно проанализировать ошибочные ответы и, по возможности, принять решение в пользу ученика. Важно создать обстановку взаимопонимания и сотрудничества, сняв излишнее эмоциональное напряжение, возникающее во время тестирования. Компьютерное тестирование интересно детям, а учителя оно освобождает от необходимости проверки детских работ. Тем не менее, компьютерному тестированию должно предшествовать тестирование «традиционное» – с бланками на печатной основе, работа с которыми позволяет учащимся более полно понять новую для них форму учебной деятельности.

Контрольные работы на опросном листе содержат условия заданий и предусматривают места для их выполнения. В зависимости от временных ресурсов и подготовленности учеников учитель может уменьшить число обязательных заданий, переведя часть из них в разряд дополнительных, выполнение которых поощряется еще одной оценкой.

Сегодня, в условиях личностно-ориентированного обучения все чаще происходит: смещение акцента с того, что учащийся не знает и не умеет, на то, что он знает и умеет по данной теме и данному предмету; интеграция количественной и качественной оценок; перенос акцента с оценки на самооценку. В этой связи большие возможности имеет портфолио, под которым подразумевается коллекция работ учащегося, демонстрирующая его усилия, прогресс или достижения в определенной области. На уроке информатики в качестве портфолио естественным образом выступает личная файловая папка, содержащая все работы компьютерного практикума, выполненные учеником в течение учебного года или даже нескольких лет обучения.

#### **Оценка практических работ**

**Оценка «5»** ставится в том случае, если учащийся

**13.** выполнил работу в полном объеме с соблюдением необходимой последовательности действий;

**14.** проводит работу в условиях, обеспечивающих получение правильных результатов и выводов;

**15.** соблюдает правила техники безопасности;

**16.** в ответе правильно и аккуратно выполняет все записи, таблицы, рисунки, чертежи, графики, вычисления;

**17.** правильно выполняет анализ ошибок.

**Оценка «4»** ставится, если выполнены требования к оценке 5, но допущены 2-3 недочета, не более одной ошибки и одного недочета.

**Оценка «3»** ставится, если

**18.** работа выполнена не полностью, но объем выполненной части таков, что позволяет получить правильные результаты и выводы;

**19.** в ходе проведения работы были допущены ошибки.

**Оценка «2»** ставится, если

**20.** работа выполнена не полностью и объем выполненной работы не позволяет сделать правильных выводов;

**21.** работа проводилась неправильно.

#### **Оценка устных ответов**

**Оценка «5»** ставится в том случае, если учащийся

1. правильно понимает сущность вопроса, дает точное определение и истолкование основных понятий;

2. правильно анализирует условие задачи, строит алгоритм и записывает программу;

3. строит ответ по собственному плану, сопровождает ответ новыми примерами, умеет применить знания в новой ситуации;

4. может установить связь между изучаемым и ранее изученным материалом из курса информатики, а также с материалом, усвоенным при изучении других предметов.

#### **Оценка «4»** ставится, если

5. ответ ученика удовлетворяет основным требованиям к ответу на оценку 5, но дан без использования собственного плана, новых примеров, без применения знаний в новой ситуации, без использования связей с ранее изученным материалом и материалом, усвоенным при изучении других предметов;

6. учащийся допустил одну ошибку или не более двух недочетов и может их исправить самостоятельно или с небольшой помощью учителя.

**Оценка «3»** ставится, если учащийся

7. правильно понимает сущность вопроса, но в ответе имеются отдельные пробелы в усвоении вопросов курса информатики, не препятствующие дальнейшему усвоению программного материала;

8. умеет применять полученные знания при решении простых задач по готовому алгоритму;

9. допустил не более одной грубой ошибки и двух недочетов, не более одной грубой и одной негрубой ошибки, не более двух-трех негрубых ошибок, одной негрубой ошибки и трех недочетов;

10.допустил четыре-пять недочетов.

**Оценка «2»** ставится, если учащийся не овладел основными знаниями и умениями в соответствии с требованиями программы и допустил больше ошибок и недочетов, чем необходимо для оценки 3. Оценивание проекта

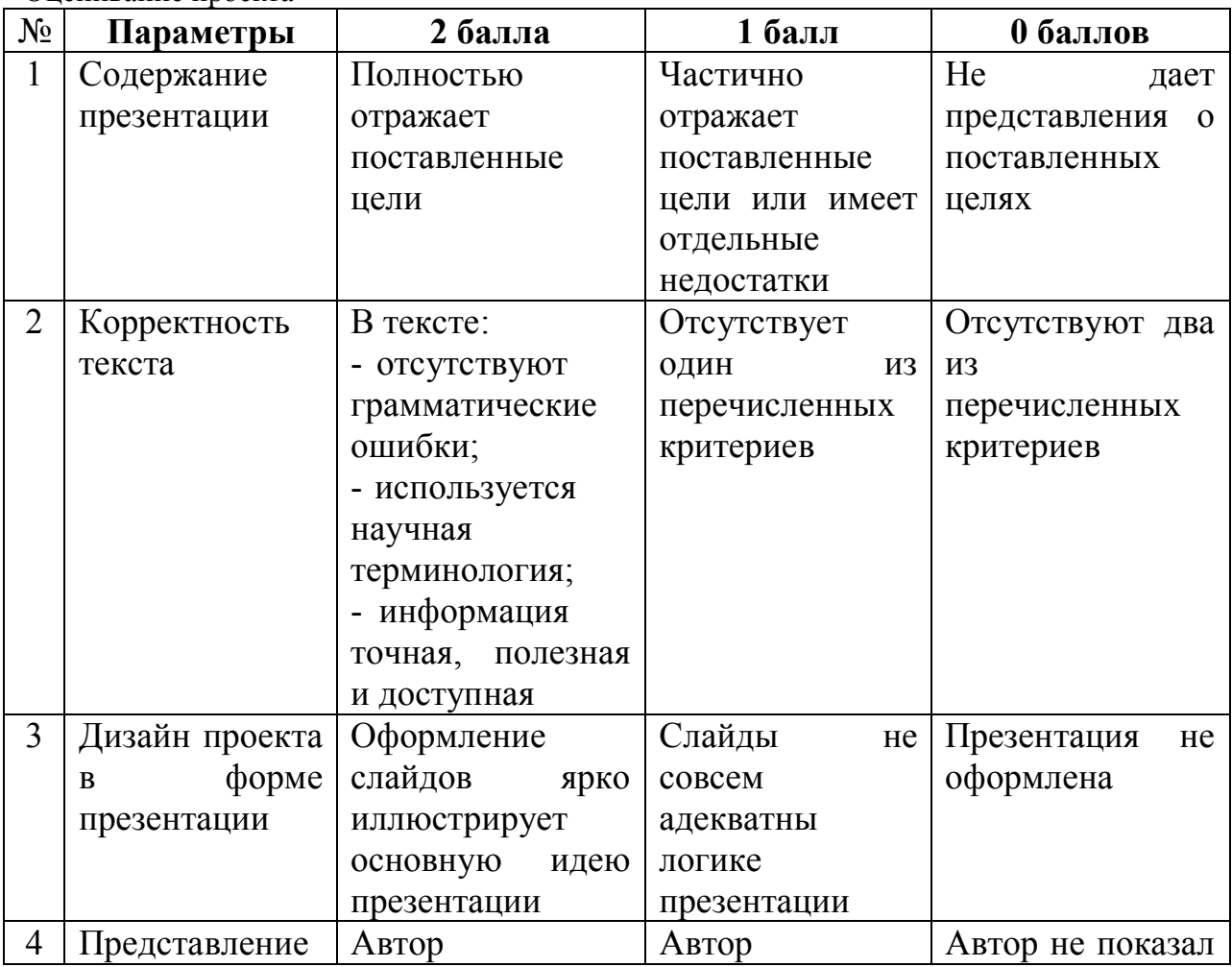

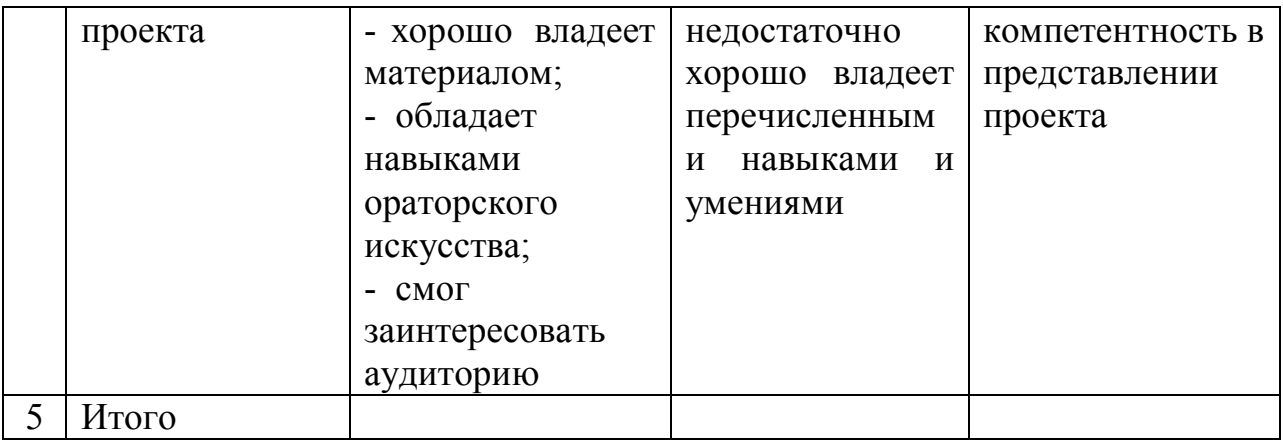

# **Оценка за проект:**

- 0-2 балла не заслуживает положительной оценки.
- 3-4 балла оценка «удовлетворительно».
- 5-6 баллов оценка «хорошо».
- 7-8 баллов оценка «отлично».